## Novos anexos da declaração periódica do IVA

Com a publicação da Portaria nº 255/2013, de 12 de agosto, a Autoridade Tributária e Aduaneira (AT) implementou um novo sistema no sentido de reunir toda a informação relevante sobre cada um dos créditos em mora, bem como dos respetivos devedores, tendo em vista exercer um efetivo controlo sobre das regularizações a favor do Estado, reforçando o combate à fraude e evasão fiscais nesta área.

Neste sentido, foram aprovados os novos modelos de anexos relativos aos campos 40 e 41 da declaração periódica de IVA, os quais têm por objetivo discriminar o normativo legal subjacente a cada regularização, bem como a respetiva base de incidência e montante do imposto, e a identificação do adquirente, entre outros elementos.

Mantém-se em vigor o modelo aprovado pela Portaria nº 988/2009, de 7 de setembro, para períodos de tributação até setembro de 2013.\*

Os modelos aprovados pela presente portaria devem ser utilizados para períodos de tributação a partir de 1 de outubro.

Para o preenchimento correto destes novos anexos os clientes terão de associar cada uma das classes de IVA de regularização para o campo correto dos anexos. Nalguns casos terão de definir novas classes a desdobrar classes já existentes.

Nas classes de IVA, no Separador "Modelos Fiscais", ficam disponíveis os novos anexos:

- DPIVA-A40 Anexo 40
- DPIVA-A41 Anexo 41

Para perceber melhor como configurar as classes sugere-se a consulta do artigo: "Como configurar a recolha de dados para os anexos 40 e 41?".

O algoritmo usado nas PFR garante a recolha do terceiro automaticamente, pela seguinte ordem: 1- Se estiver ao nível da linha; 2- Ao nível do documento (desde que seja a única entidade). Quando não existe ou o documento referencia várias entidades, então o NIF na declaração aparece a vazio.

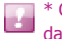

\* O sistema validará se os anexos devem ou não ser preenchidos consoante o período da declaração em causa.

Pré-Visualizar Página 2 de 2